## **SSA-T - Appendix 1 - Customer requirements specification - Attachment 1**

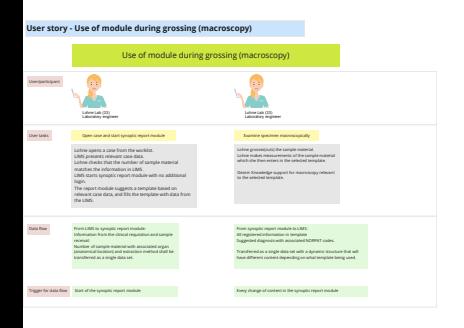

## User story - Use of synoptic report module during examination

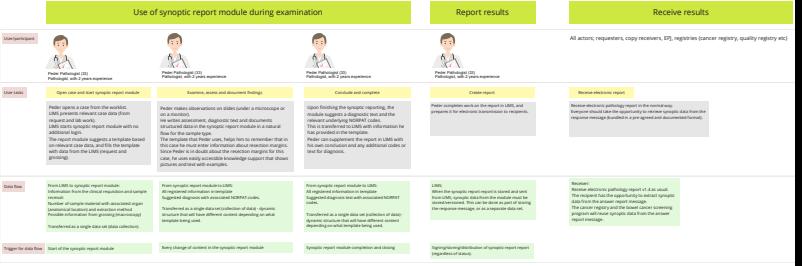

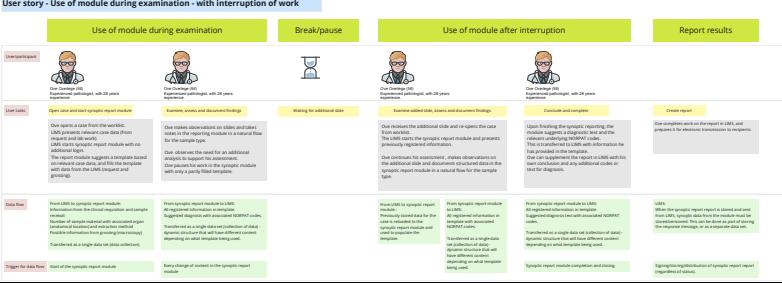